# **Michel electrons Identification using NuGraph for ICEBERG**

### **Herilala Soamasina Razafinime**

University of Cincinnati<br>
razafisa@mail.uc.edu

razafisa@mail.uc.edu

ICEBERG Commissioning and Operation Meeting Jul 03, 2024

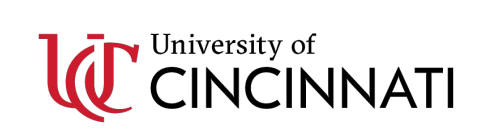

## NuGraph – Graph Neural Network

- **Objective of the study: Analyze ICEBERG Michel Electrons using NuG**
- NuGraph is a general-purpose particle reconstruction Graph Neural Net (https://larsoft.org/nugraph-gnn, developed by A. Aurisano (UCincinnati), G. *Kowalkowski (FNAL)* )
- NuGraph aims to cl[assify each detector hit according to particle](https://indico.fnal.gov/event/61901/contributions/278584/attachments/172763/233516/2023-11-10%20NuGraph2%20workshop.pdf) type.
- Use five semantic categories:
	- **MIP: Minimum ionising particles (muons, pions etc)**
	- HIP: Highly ionising particles (protons, nucleons etc)  $\bullet$
	- **EM showers**  $\bullet$
	- **Michel electrons**
	- **Diffuse activity (Compton scatters, neutrons etc)**  $\bullet$

V Hewes, NuGraph2 - A graph network for particle reconstruction

### ICEBERG MC files

- For training NuGraph: generated 200k cosmic events MC using the fcl configuration (cosmic + refactored) : prodsingle iceberg cosmics nozs refactored.fcl
- Those files are already stored in SamWeb :

hrazafin\_detsim\_iceberg\_cosmics\_nozs\_refactored

- However, after converting the files, we saw some issues where information needed by NuGRAPH were not present in the MC input files.
- Needed to specify that the Electromagnetic Shower Daughters information should be kept and not discarded :
	- § services.LArG4Parameters.KeepEMShowerDaughters: true
	- § services.ParticleListAction.keepEMShowerDaughters: true
- Recently tested inputs with a few hundreds of events and they could be used as inputs to NuGRAPH after the fix. Currently re-generating all the MC with the EM Showers Daughters saved.

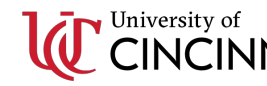

### NuGraph Inputs Conversion

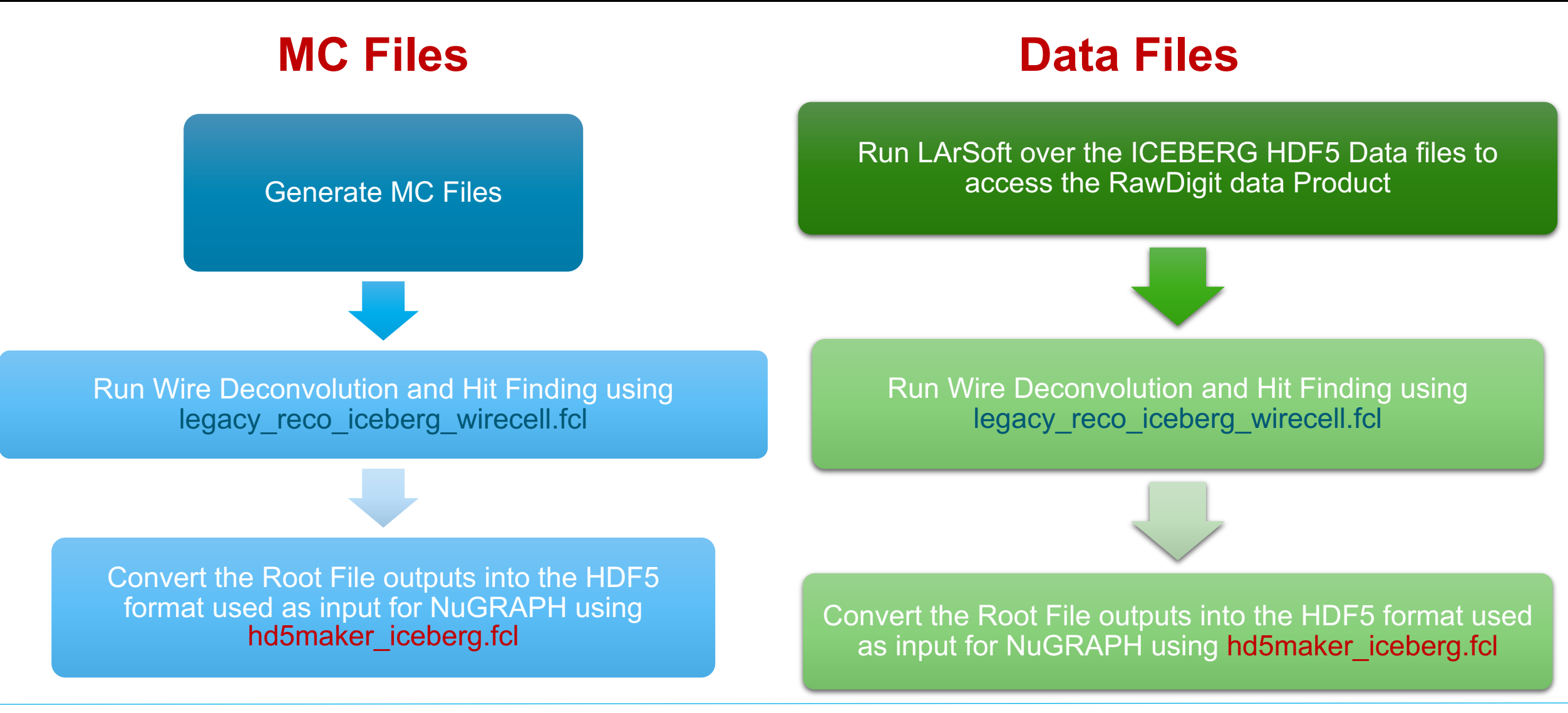

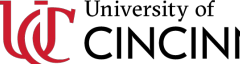

- Generated 500 events with the EM Shower Daughter Information saved – Processed the files to generate the HDF5 input files.
- Process the test files with NuGraph.

True instance labels tic truth -1, background -1, diffuse 1, muon 0, muon

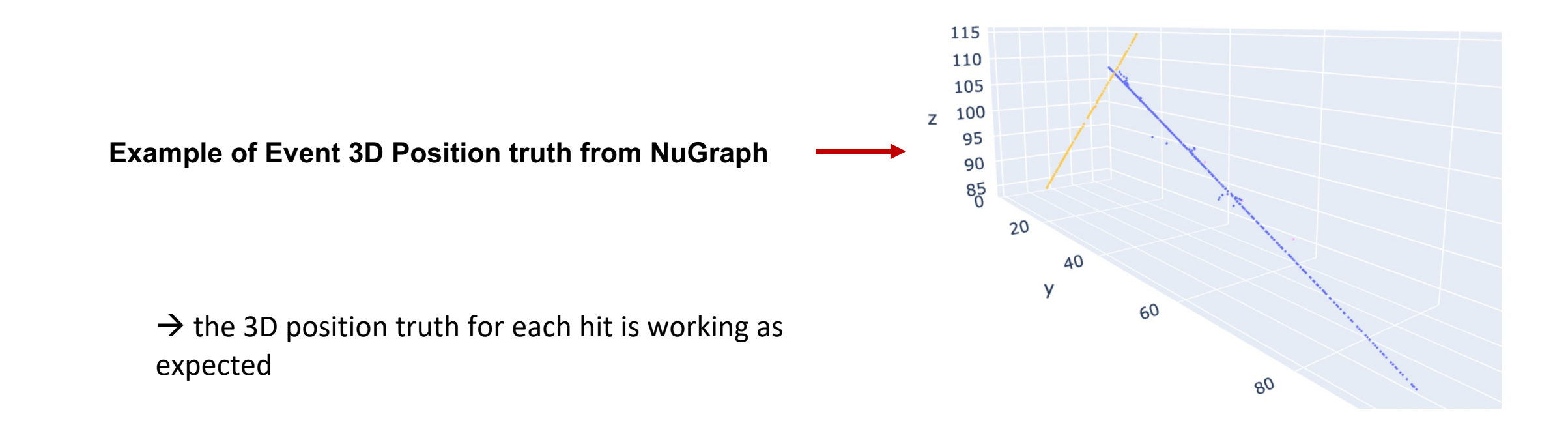

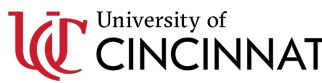

#### • Example of Events from NuGraph:

True instance labels

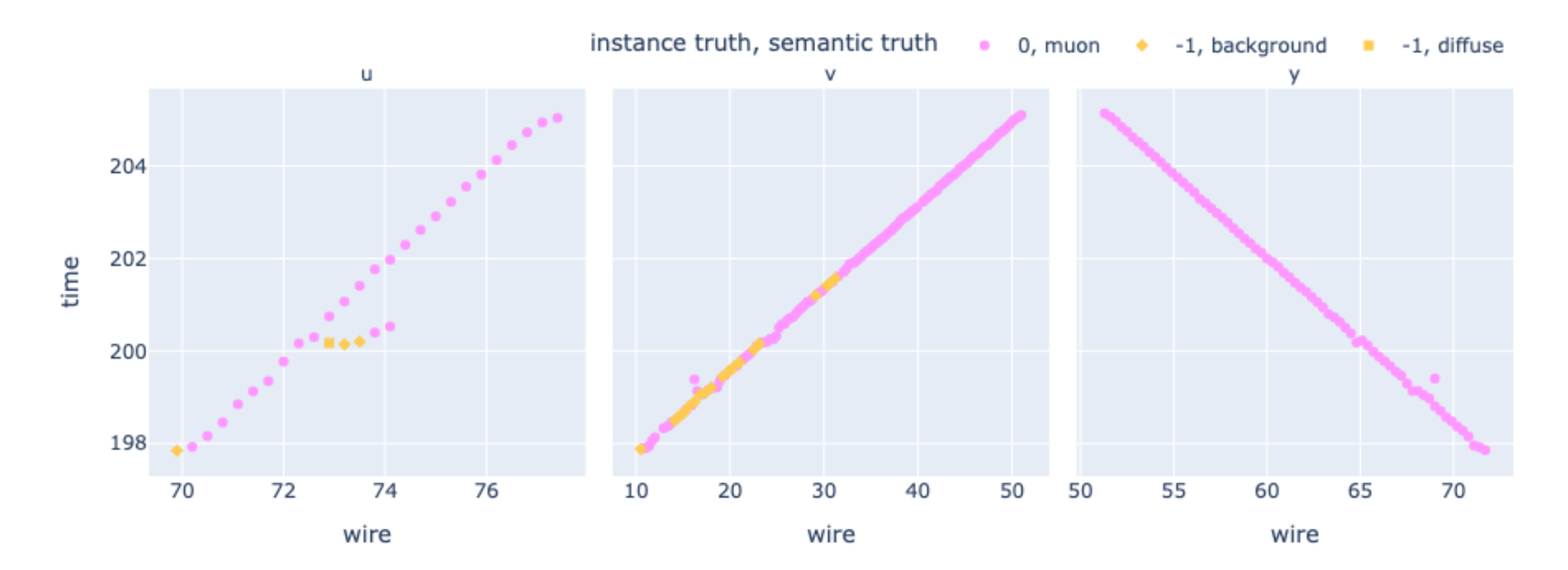

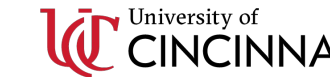

#### • Example of Events from NuGraph:

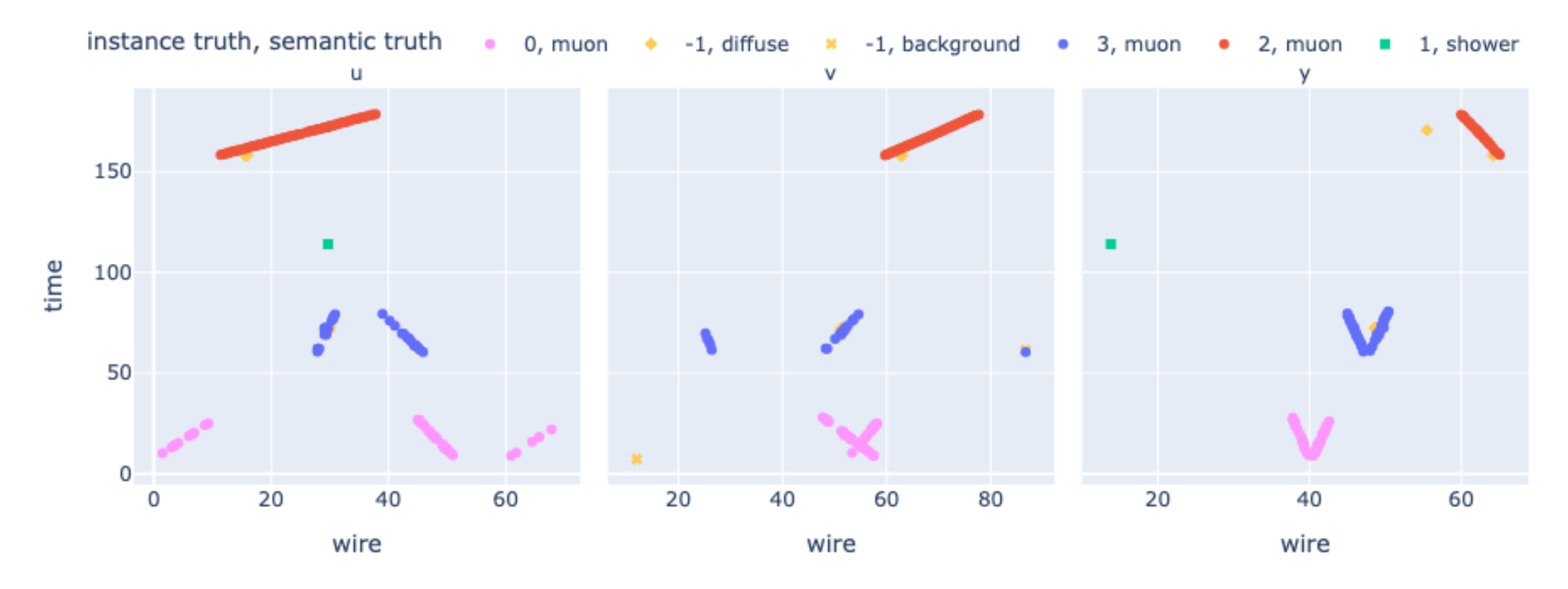

True instance labels

#### • Example of Events from NuGraph:

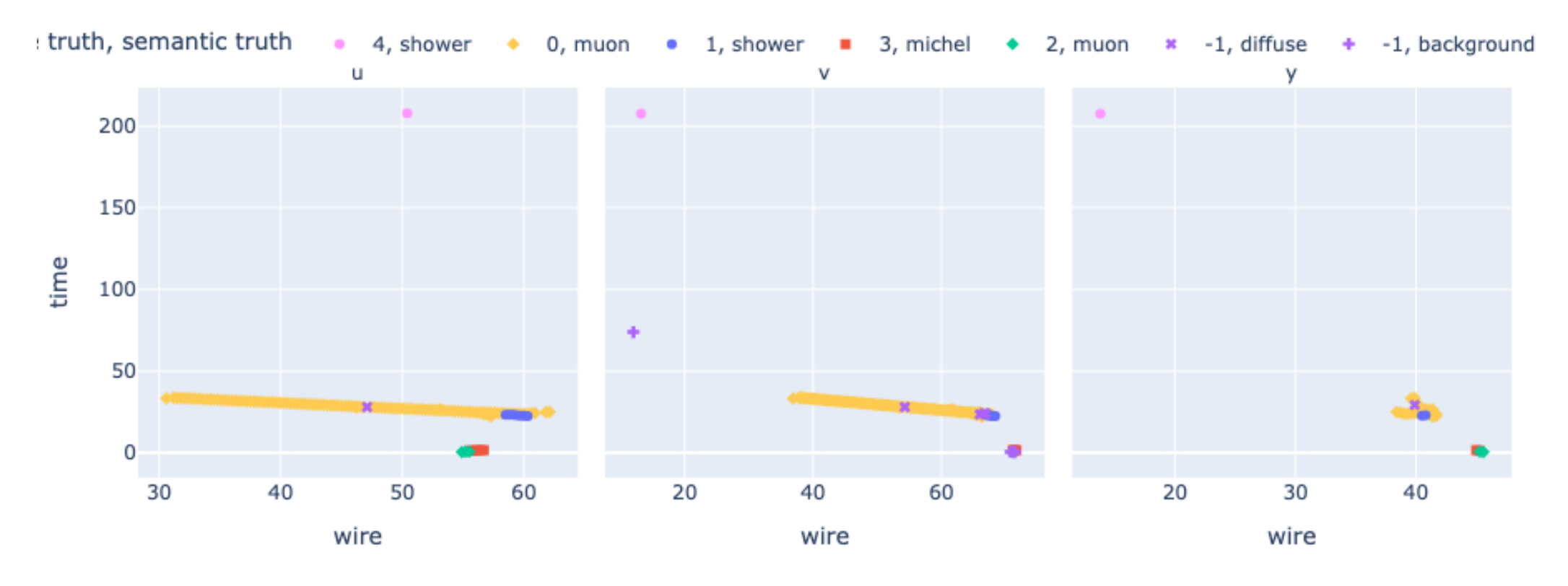

#### True instance labels

#### • Example of Events from NuGraph:

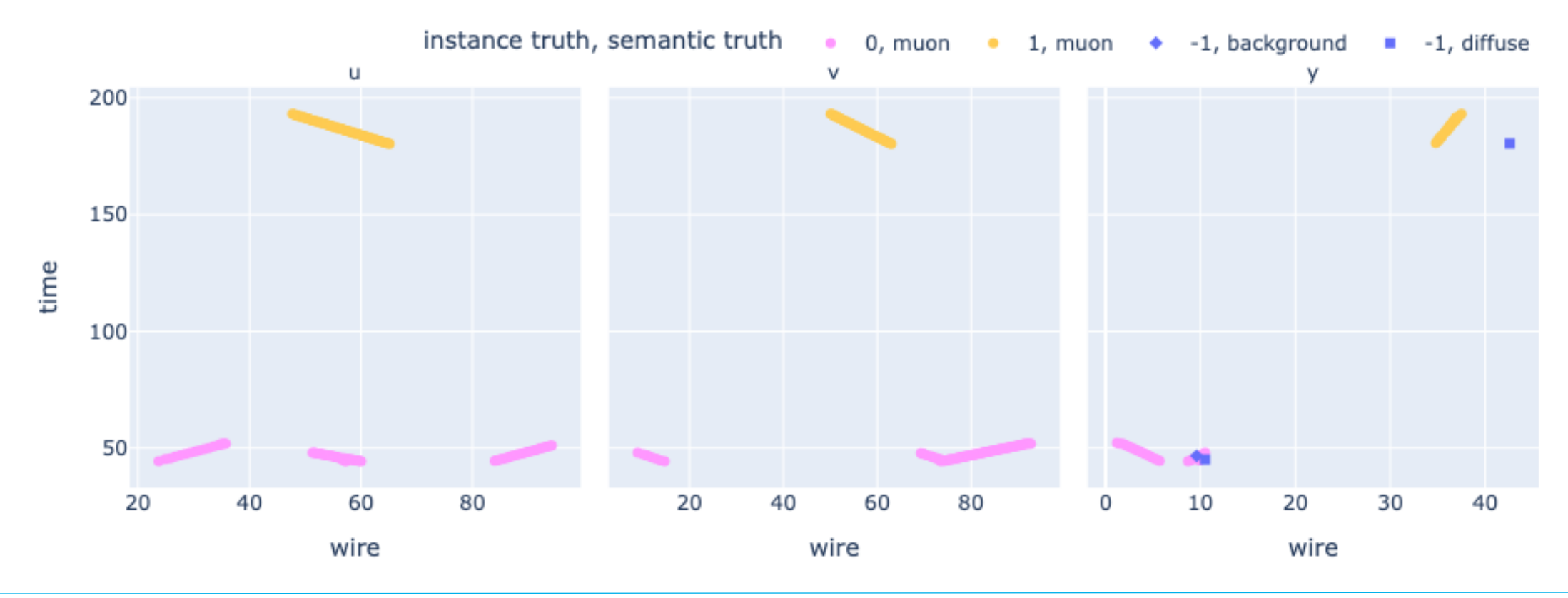

True instance labels

#### • Example of Events from NuGraph:

True instance labels

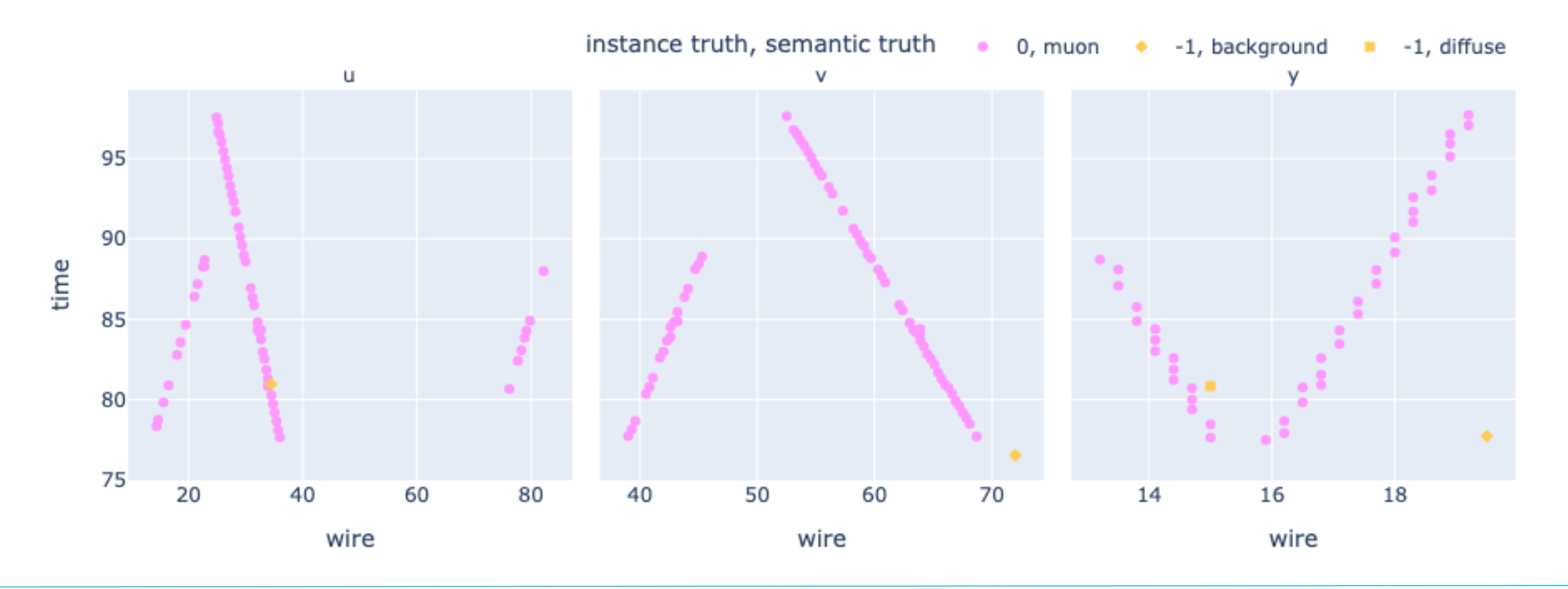

### Next steps of the analysis

- Now that the end-to-end workflow is working well, we plan to re-generate all the MC events at full scale.
- Needs about 100k signal events for training with NuGraph.
- Tom's comments: "Most randomly-sampled events at ICEBERG don't even have a cosmic ray let alone a stopping muon. So they still need filtering out to generate signal MC. As ICEBERG sees around 1/70th as much Lar per wire as ProtoDUNE-SP, in principle we need 70x as much MC, unless we filter out all events that don't have Michels in them."
- So still needs to work on the filtering.
- Question : should I use the nozs version of the fcl file or would the prodsingle liceberg cosmics refactored.fcl be OK?

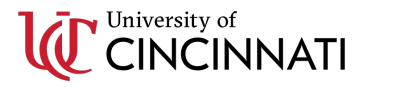